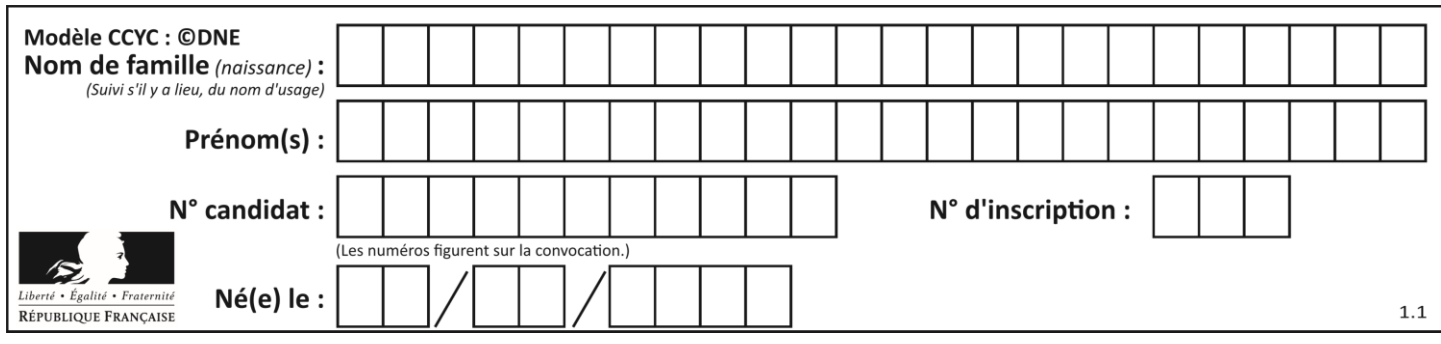

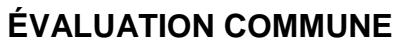

**CLASSE :** Première

**VOIE :** ☒ Générale ☐ Technologique ☐ Toutes voies (LV)

**ENSEIGNEMENT : spécialité Numérique et Sciences Informatiques (NSI)**

**DURÉE DE L'ÉPREUVE :** 02 h 00

**Niveaux visés (LV) :** LVA LVB

**Axes de programme :**

**CALCULATRICE AUTORISÉE :** ☐Oui ☒ Non

**DICTIONNAIRE AUTORISÉ :** ☐Oui ☒ Non

☒ Ce sujet contient des parties à rendre par le candidat avec sa copie. De ce fait, il ne peut être dupliqué et doit être imprimé pour chaque candidat afin d'assurer ensuite sa bonne numérisation.

☐ Ce sujet intègre des éléments en couleur. S'il est choisi par l'équipe pédagogique, il est nécessaire que chaque élève dispose d'une impression en couleur.

☐ Ce sujet contient des pièces jointes de type audio ou vidéo qu'il faudra télécharger et jouer le jour de l'épreuve.

**Nombre total de pages :** 19

L'épreuve consiste en 42 questions, rangées en 7 thèmes.

Pour chaque question, le candidat gagne 3 points s'il choisit la bonne réponse, perd 1 point s'il choisit une réponse fausse. S'il ne répond pas ou choisit plusieurs réponses, il ne gagne ni ne perd aucun point.

Le total sur chacun des 7 thèmes est ramené à 0 s'il est négatif.

La note finale s'obtient en divisant le total des points par 6,3 et en arrondissant à l'entier supérieur.

# **Le candidat indique ses réponses aux questions en pages 2 et 3.**

**Seules les pages 1 à 4 sont rendues par le candidat à la fin de l'épreuve, pour être numérisées.**

Les questions figurent sur les pages suivantes.

**G1SNSIN05143**

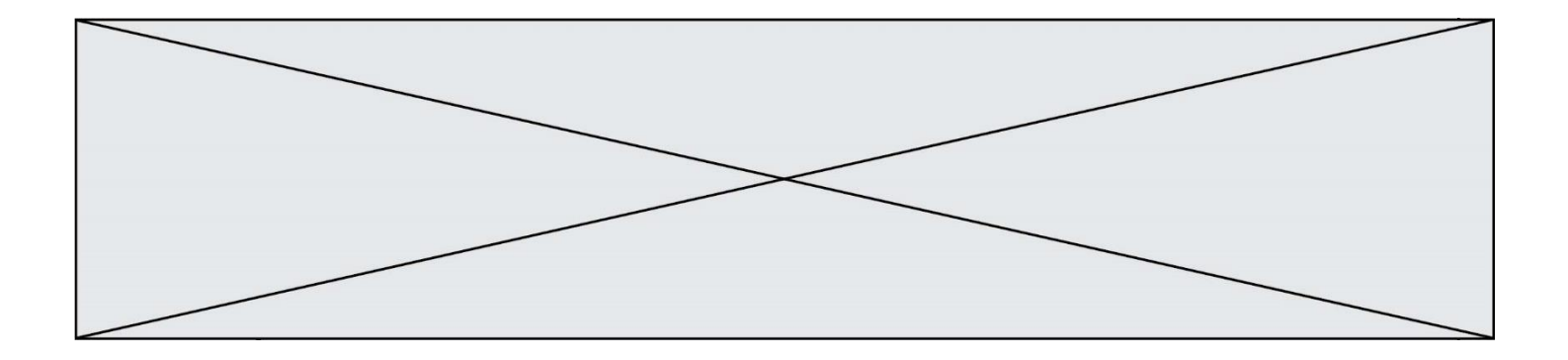

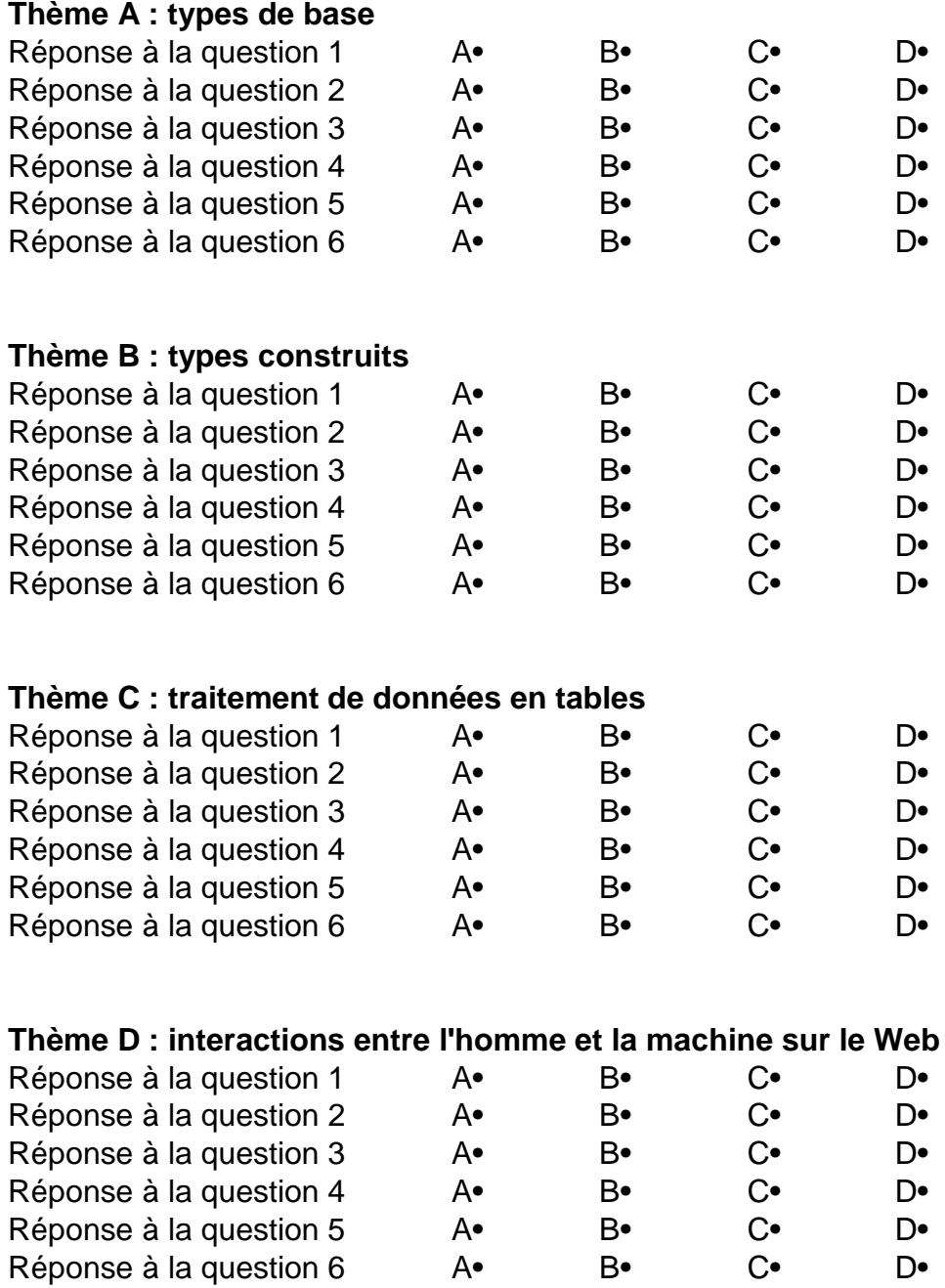

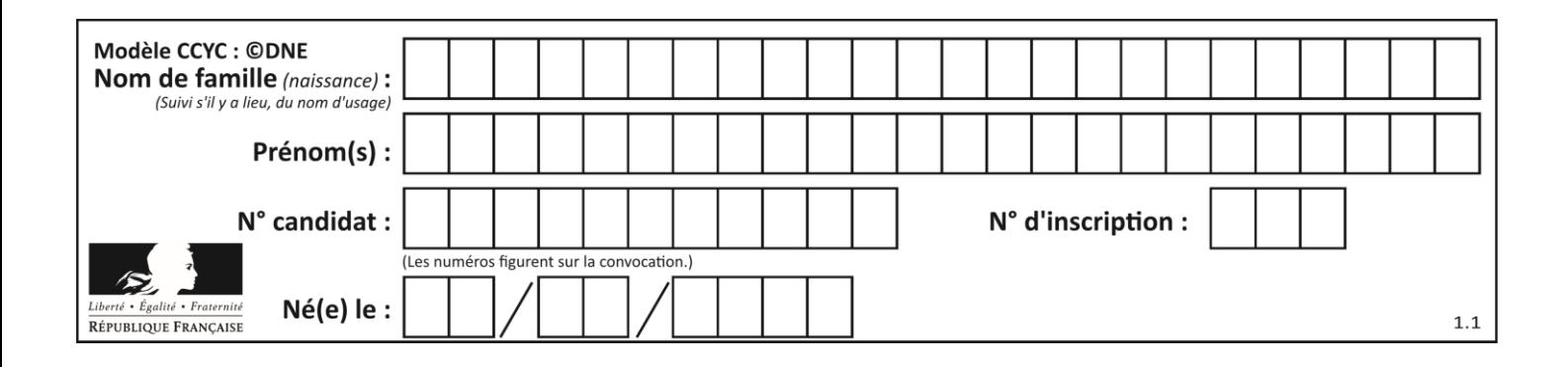

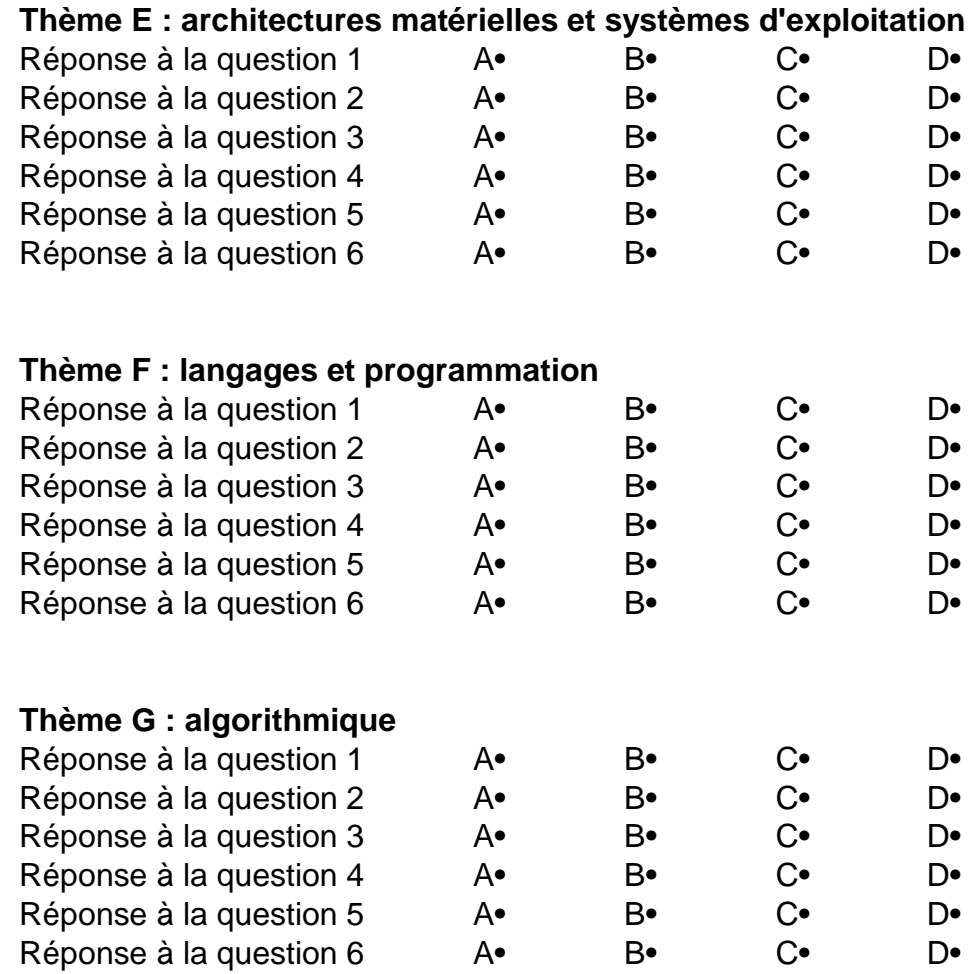

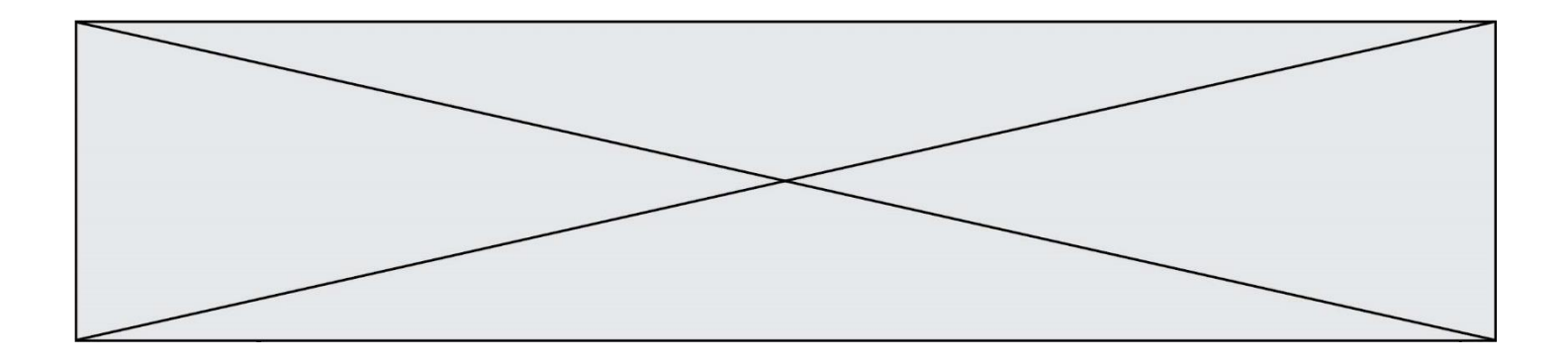

**G1SNSIN05143**

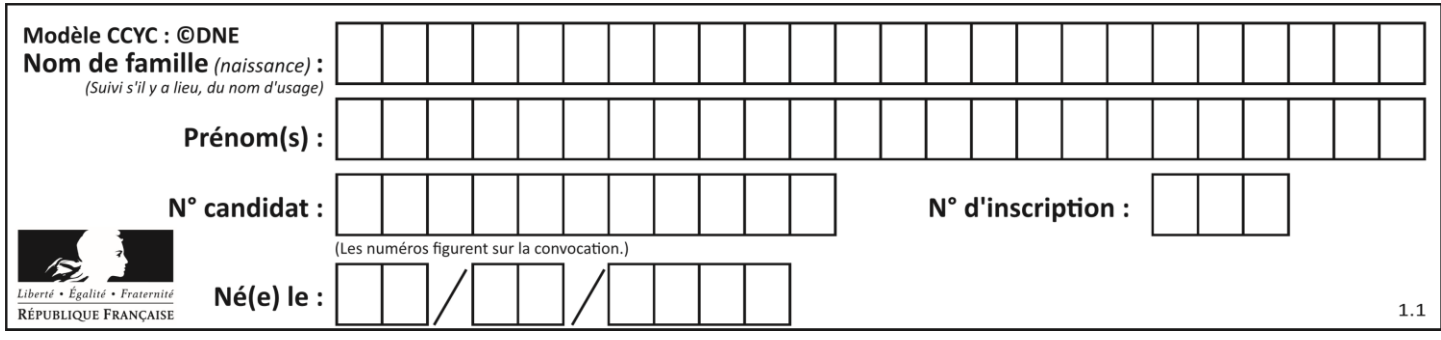

# **Thème A : types de base**

## **Question A.1**

Quelle est l'écriture décimale du nombre qui s'écrit 11,0101 en binaire ?

#### **Réponses**

- A 3
- 
- B 3,0101<br>C 3,05 3,05
- D 3,3125

#### **Question A.2**

Voici les écritures binaires de quatre nombres entiers positifs.

Lequel est pair ?

#### *Réponses*

- A 10 0001
- B 10 0010
- C 11 0001
- D 11 1111

#### **Question A.3**

Combien de nombres entiers positifs peut-on coder en binaire sur 4 bits ?

#### **Réponses**

- A 4
- B 16
- C 64
- D 256

# **Question A.4**

Combien de bits doit-on utiliser au minimum pour représenter en base 2 le nombre entier 72 ?

#### **Réponses**

- A 2
- B 6
- C 7
- D 8

# **Question A.5**

Quel est le plus grand entier positif que l'on peut coder sur un mot de 16 bits ?

#### **Réponses**

A  $2^{15} - 1 = 32767$  $B$  $2^{15} = 32768$ C  $2^{16} - 1 = 65535$  $D \quad 2^{16} = 65536$ 

**G1SNSIN05143**

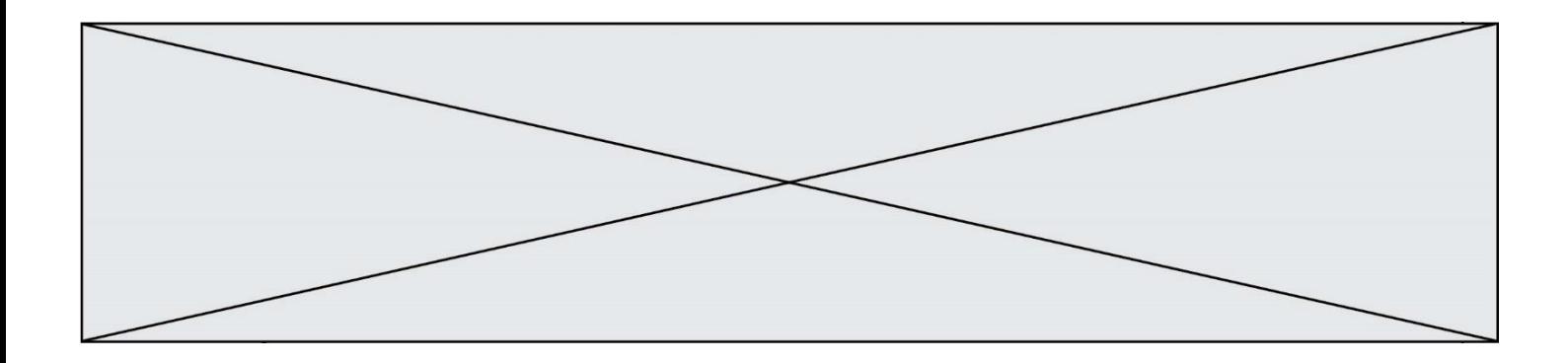

# **Question A.6**

On veut définir une fonction xor qui renvoie le résultat d'un « ou exclusif » sur ses arguments. Laquelle de ces définitions est-elle correcte ?

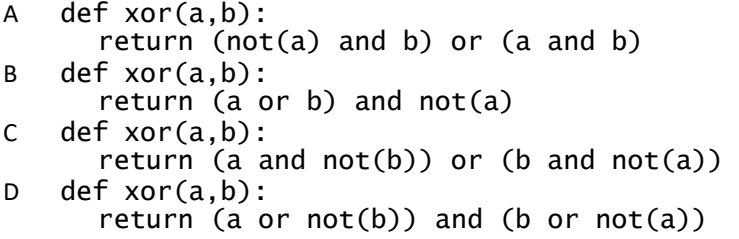

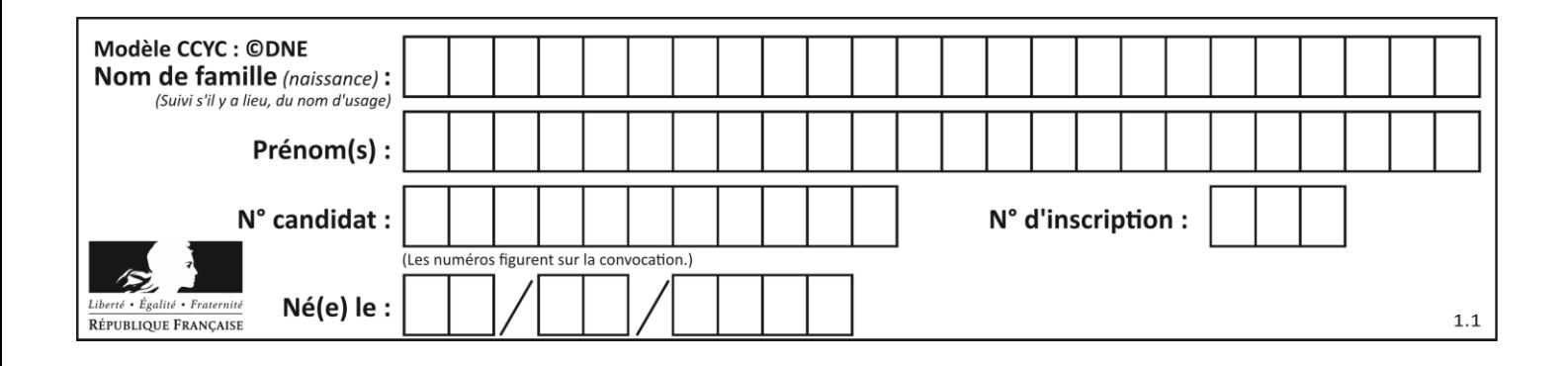

# **Thème B : types construits**

## **Question B.1**

On exécute le script suivant :

```
inventaire = {'pommes': 430, 'bananes': 312,
 'oranges' : 274, 'poires' : 137}
stock = 0for fruit in inventaire.keys():
    if fruit != 'bananes':
       stock = stock + inventaire[fruit]
```
Que contient la variable stock à la fin de cette exécution ?

#### **Réponses**

```
A {430, 274, 137}
B 312
C 841
D { 'pommes', 'oranges', 'poires' }
```
#### **Question B.2**

On définit la fonction suivante :

```
def f(x,y):
  if x > y:
     return y,x
  else:
     return x,y
```
Quelle est la valeur renvoyée par l'appel  $f(42,21)$  ?

#### *Réponses*

- A (21, 42)
- B (21, 21)
- C (42, 21)
- D (42, 42)

# **Question B.3**

```
Si la variable note est définie par note = ["do","ré","mi","fa","sol","la","si"] alors :
Réponses
A l'index de "sol" est 5
B l'index de note est 0
```
- C l'index de "si" est 7
- D l'index de "mi" est 2

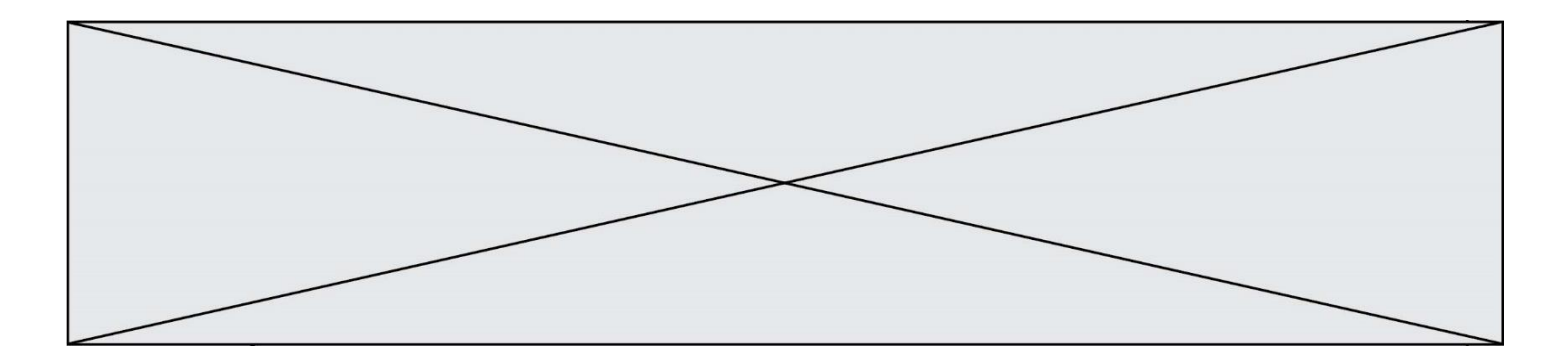

# **Question B.4**

Quelle est la valeur de la variable r à la fin de l'exécution du script suivant ?

$$
t = (10, 6, 1, 12, 15)
$$
  

$$
r = t[3] - t[1]
$$

# **Réponses**

A -9

- $\begin{bmatrix} B & 2 \\ C & 3 \end{bmatrix}$
- C 3
- D 6

#### **Question B.5**

On définit : matrice =  $[[1,2,3]$ ,  $[4,5,6]$ ,  $[7,8,9]$ ,  $[10,11,12]$ ]. Quelle est la valeur de matrice[1][2] ?

#### **Réponses**

- A 2
- B 4
- C 6
- D 8

#### **Question B.6**

On définit L = [[1,2,3,4,5],[6,7,8,9,10],[11,12,13,14,15]].Quelle est la valeur de L[0][2] ?

- A 2
- B 3
- C 11
- D 12

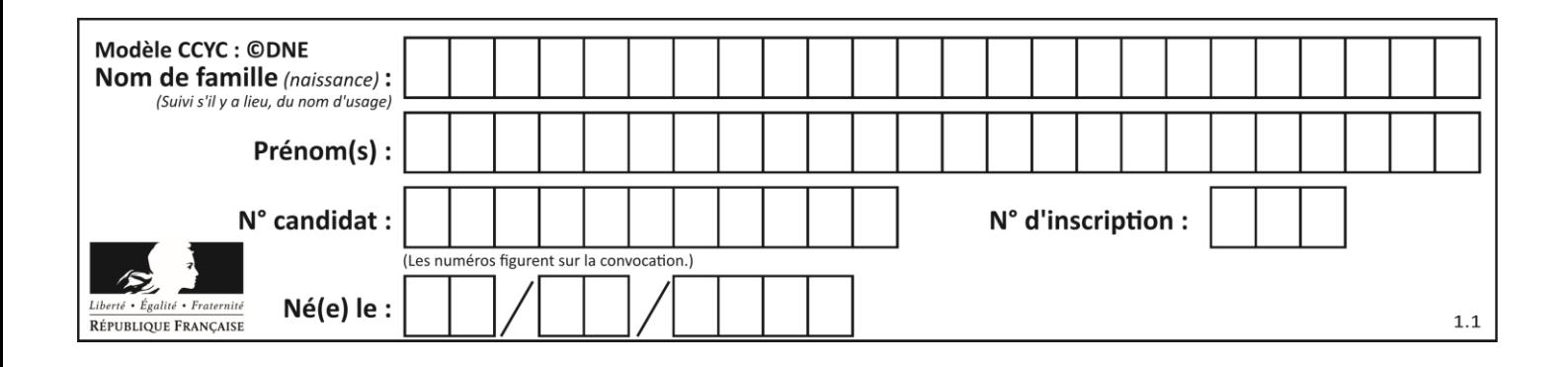

# **Thème C : traitement de données en tables**

# **Question C.1**

Par quoi faut-il remplacer les pointillés dans le script suivant :

```
relevé = [ {'matière':'EPS','moyenne':11}, 
{'matière':'Sciences','moyenne':6}, 
  {'matière':'LV1','moyenne':14}, {'matière':'Histoire','moyenne':9}, 
           {'matière':'LV2','moyenne':15} ]
a = \ldots \ldotsb = \ldotsfor i in relevé :
 if i[a] > 10:
 print(i[b])
```
pour qu'il affiche

EPS LV1 LV2

#### **Réponses**

 $A$   $a$  = 'moyenne' b = 'matière' B a = 'matière  $\overline{b}$  = 'moyenne'  $C$   $a = 0$  $b = 1$  $D$   $a = 1$  $h = 0$ 

# **Question C.2**

On considère l'extraction suivante d'une base de données des départements français. Cette extraction a ensuite été sauvegardée dans un fichier texte.

```
"1","01","Ain","AIN","ain","A500"
"2","02","Aisne","AISNE","aisne","A250"
"3","03","Allier","ALLIER","allier","A460"
"4","04","Alpes-de-Haute-Provence","ALPES-DE-HAUTE-PROVENCE","alpes-de-
haute-provence","A412316152"
"5","05","Hautes-Alpes","HAUTES-ALPES","hautes-alpes","H32412"
```
Quel est le format de ce fichier ?

- A YML
- B XML
- C CSV
- D JSON

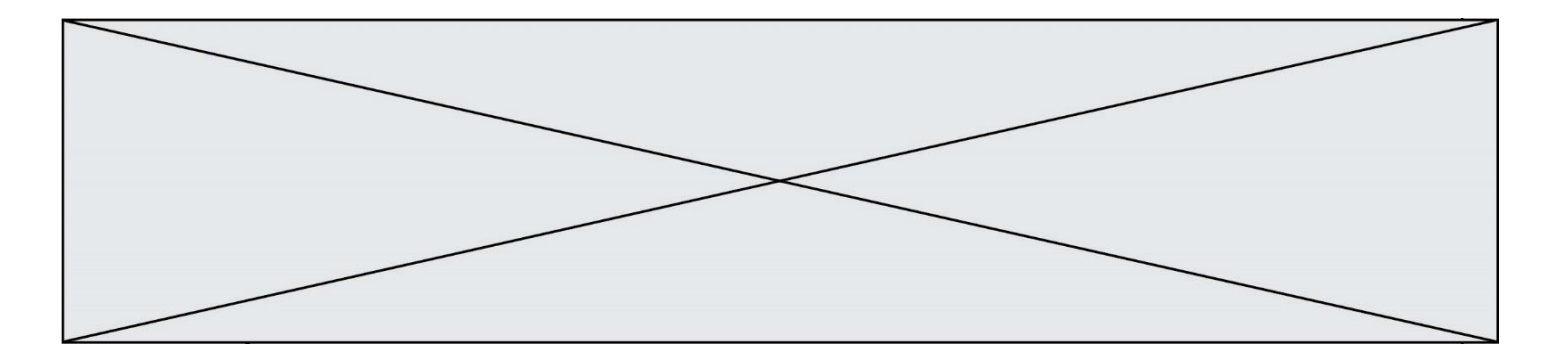

#### **Question C.3**

Laquelle de ces listes de chaînes de caractères est triée en ordre croissant ? *Réponses*

```
A ["112", "19", "27", "45", "8"]
B ["8", "19", "27", "45", "112"]
C ["8", "112", "19", "27", "45"]
D ["19", "112", "27", "45", "8"]
```
# **Question C.4**

On a défini :

mendeleiev = [['H','.', '.','.','.','.','.','He'], ['Li','Be','B','C','N','O','Fl','Ne'], ['Na','Mg','Al','Si','P','S','Cl','Ar'], ...... ]

Une erreur s'est glissée dans le tableau, car le symbole du Fluor est F et non Fl. Quelle instruction permet de rectifier ce tableau ?

#### **Réponses**

- A mendeleiev.append('F')
- B mendeleiev $[1][6] = 'F'$
- C mendeleiev[6] $[1] = 'F'$
- D mendeleiev $[-1]$  $[-1]$  =  $'F'$

#### **Question C.5**

On considère la liste de p-uplets suivante :

```
table = [ ('Grace', 'Hopper', 'F', 1906),
        ('Tim', 'Berners-Lee', 'H', 1955),
        ('Ada', 'Lovelace', 'F', 1815),
 ('Alan', 'Turing', 'H', 1912) ]
```
où chaque p-uplet représente un informaticien ou une informaticienne célèbre ; le premier élément est son prénom, le deuxième élément son nom, le troisième élément son sexe ('H' pour un homme, 'F' pour une femme) et le quatrième élément son année de naissance (un nombre entier entre 1000 et 2000). On définit une fonction :

```
def fonctionMystere(table):
  mystere = \lceil \rceilfor ligne in table:
     if \rceiligne[2] == 'F':
        mystere.append(ligne[1])
  return mystere
```

```
Que vaut fonctionMystere(table)?
Réponses
A ['Grace', 'Ada']
B [('Grace', 'Hopper', 'F', 1906), ('Ada', 'Lovelace', 'F', 1815)]
C ['Hopper', 'Lovelace']
D []
```
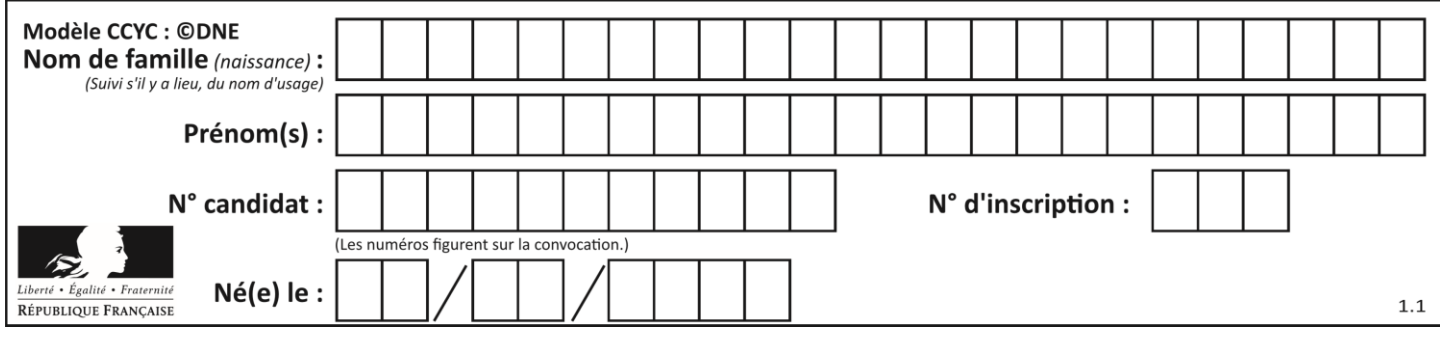

# **Question C.6**

Laquelle de ces listes de chaînes de caractères est triée en ordre croissant ? *Réponses*

```
A ['Chat', 'Chien', 'Cheval', 'Cochon']
B ['Chat', 'Cheval', 'Chien', 'Cochon']
C ['Chien', 'Cheval', 'Cochon', 'Chat']
D ['Cochon', 'Chien', 'Cheval', 'Chat']
```
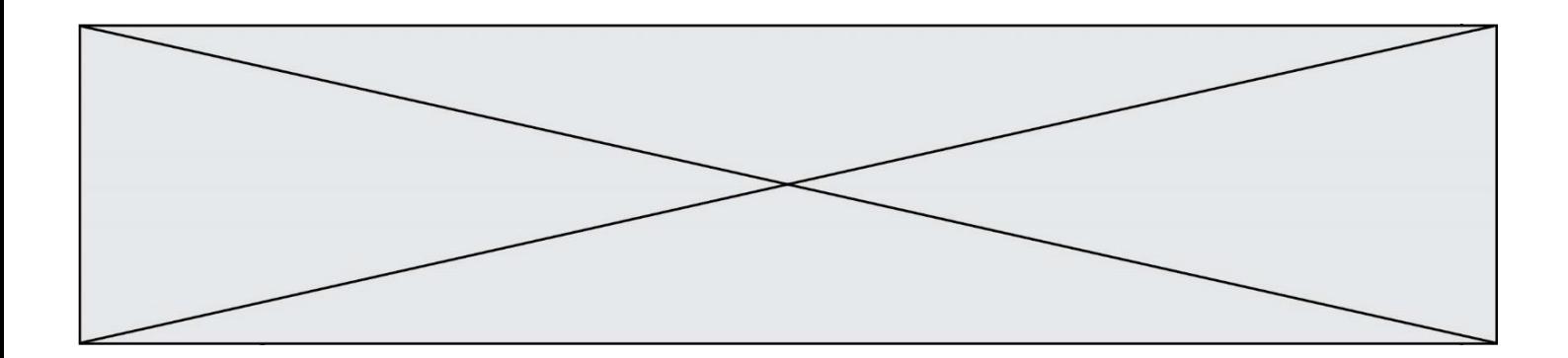

# **Thème D : interactions entre l'homme et la machine sur le Web**

#### **Question D.1**

Quelle méthode est utilisée via une requête HTTP pour envoyer une image via un formulaire HTML ?

#### **Réponses**

- A HEAD
- B PUT
- C POST
- D GET

#### **Question D.2**

Dans une page web, on souhaite créer un bouton permettant l'appel de la fonction javascript traitement(). Quelle ligne d'instructions permettra de le faire ?

#### *Réponses*

- A <br/>  $\leq$  <br/>button onclick = "traitement()">Cliquez ici</button>
- B  $\langle a \rangle$  a href = traitement ()>Cliquez ici $\langle a \rangle$
- C  $\langle$  -chutton>Cliquez ici $\langle$ button = traitement()>
- D  $\leq$ button>Cliquez ici = traitement() $\lt$ /button>

#### **Question D.3**

Quel est le nom de l'événement généré lorsque l'utilisateur clique sur un bouton de type button dans une page HTML ?

#### *Réponses*

- A action
- B mouse
- C submit
- D click

#### **Question D.4**

Un élève a écrit une fonction javascript qui détermine la moyenne des valeurs entrées par l'utilisateur dans un formulaire de sa page HTML.

Il place sa fonction javascript :

#### *Réponses*

- A entre la balise  $\langle$ js> et la balise  $\langle$ /js>
- B entre la balise  $\langle$  code> et la balise  $\langle$  code>
- C entre la balise <script> et la balise </script>
- D entre la balise <javascript> et la balise </javascript>

#### **Question D.5**

Parmi les éléments suivants, lequel est un protocole ?

- A GET
- B POST
- C HTTP
- D HTML

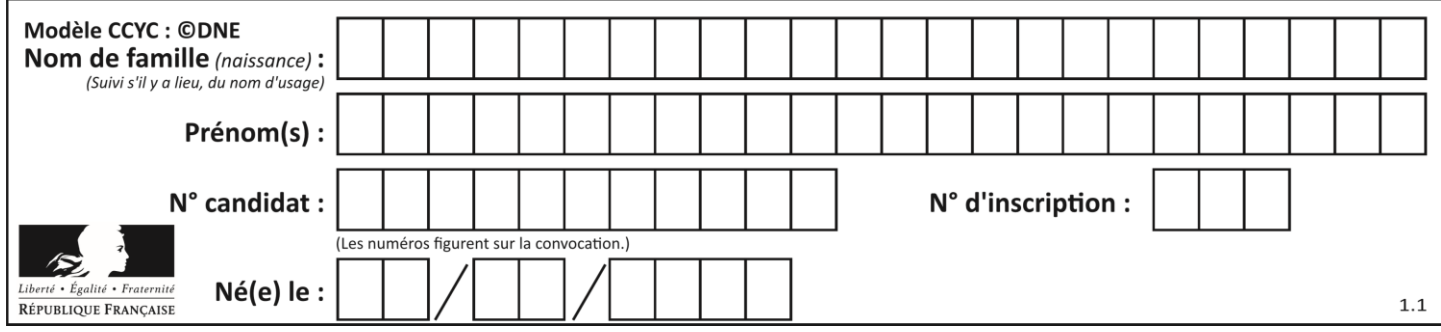

#### **Question D.6**

On considère cet extrait de fichier HTML représentant les onglets d'une barre de navigation :

```
<ul id="tab-nav">
    <li><a href="onglet1.html" class="tab-nav-active">Onglet 1</a></li>
    <li><a href="onglet2.html">Onglet 2</a></li>
    <li><a href="onglet3.html">Onglet 3</a></li>
\langle/ul\rangle
```
Quel code CSS permet de mettre en bleu la couleur de fond des onglets et uniquement eux ? *Réponses*

```
A tab-nav a { background-color : blue; }
B tab-nav, a { background-color : blue; }
C #tab-nav a { background-color : blue; }
D #tab-nav, a { background-color : blue; }
```
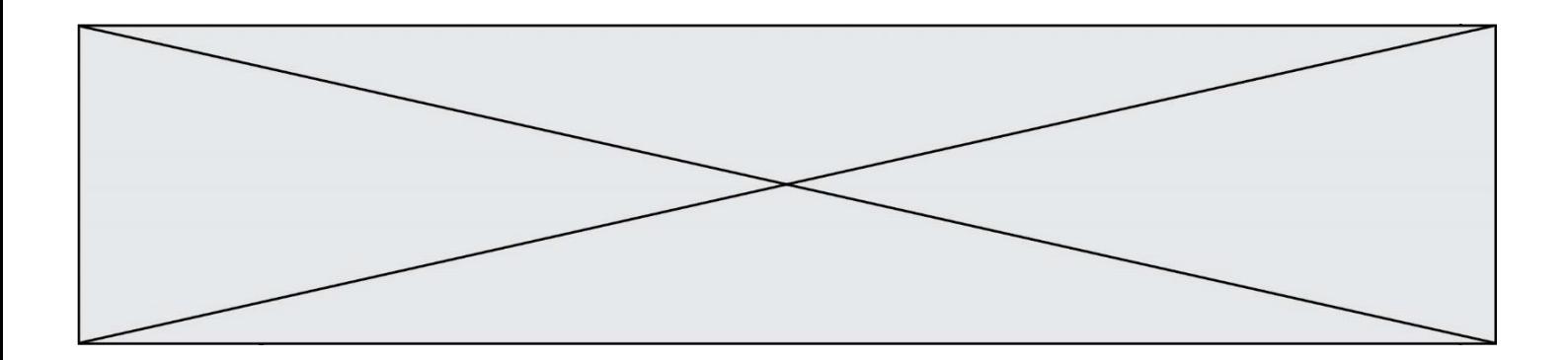

# **Thème E : architectures matérielles et systèmes d'exploitation**

## **Question E.1**

Par quelle ligne de commande peut-on créer, sous le système d'exploitation Linux, trois répertoires nommés : JAVA, PYTHON et PHP ?

#### *Réponses*

- A mkdir JAVA, PYTHON, PHP
- B mk -dir JAVA PYTHON PHP
- C mkdir JAVA PYTHON PHP
- D mk dir JAVA PYTHON PHP

#### **Question E.2**

En informatique, que signifie l'acronyme ROM ? *Réponses*

- A Rewrite Only Memory
- B Reset Only Memory
- C Read Only Memory
- D Recall Only Memory

#### **Question E.3**

Dans un terminal sous Linux, quelle commande permet d'afficher la liste des fichiers du répertoire courant ?

#### **Réponses**

- A ls
- B cd
- C mv
- D rm

#### **Question E.4**

Lequel de ces périphériques n'est pas un périphérique d'entrée ?

#### **Réponses**

- A le moniteur
- B le clavier
- C la souris
- D le scanner

#### **Question E.5**

Parmi les affirmations suivantes, laquelle est vraie ?

- A la mémoire RAM est une mémoire accessible en lecture seulement
- B la mémoire RAM est une mémoire accessible en écriture seulement
- C la mémoire RAM est une mémoire accessible en lecture et en écriture
- D la mémoire RAM permet de stocker des données après extinction de la machine

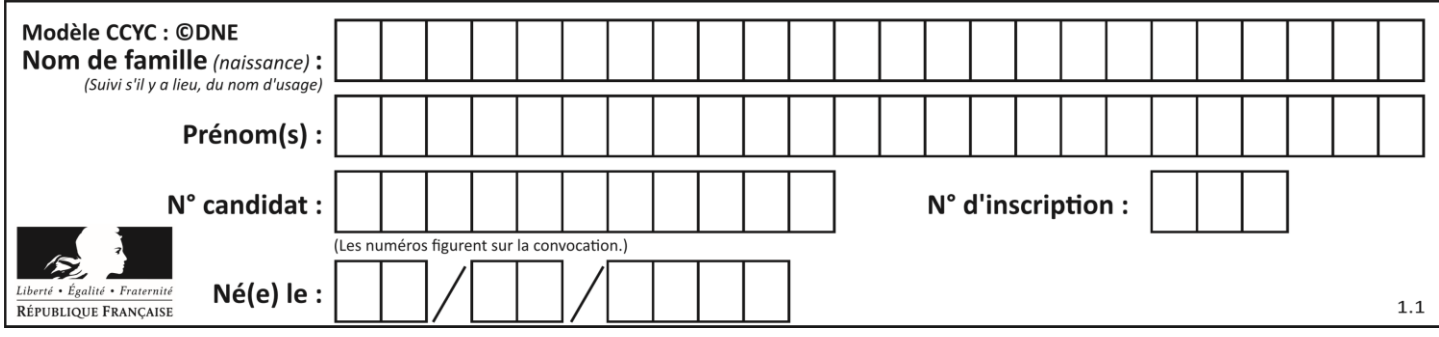

# **Question E.6**

Quelle est la racine du système de fichier de Linux ?

- A /
- B root
- C sudo
- D home

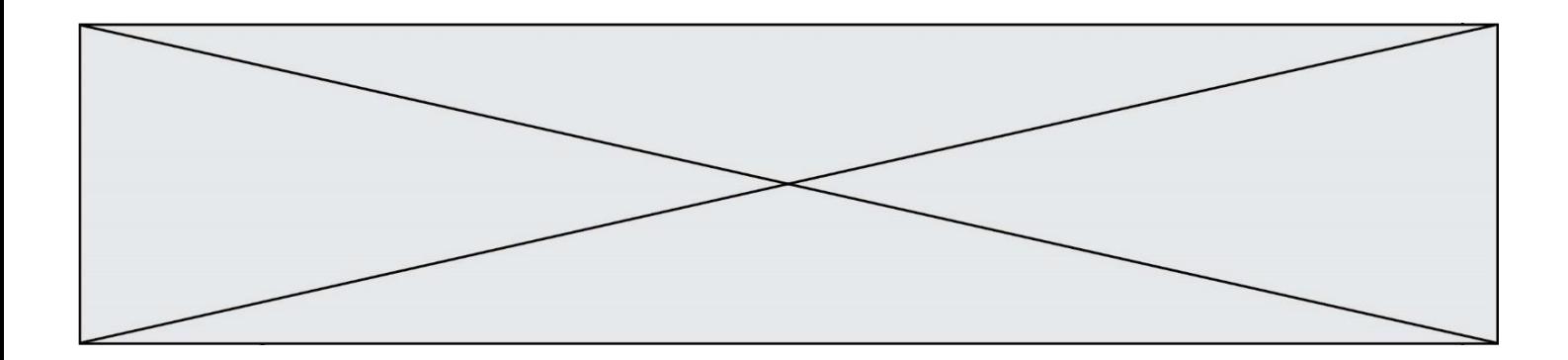

# **Thème F : langages et programmation**

#### **Question F.1**

On exécute le script suivant.

 $n = 6$  $s = 0$ while  $n \geq 0$ :  $s = s + n$  $n = n - 1$ 

Que contient la variable s à la fin de cette exécution ?

# **Réponses**

 $\sf A$ B 6  $C$  15<br>D 21

21

# **Question F.2**

Parmi ces langages, lequel n'est pas un langage de programmation ?

# **Réponses**

- A HTML
- B JavaScript<br>C PHP
- PHP
- D Python

# **Question F.3**

Quel est le seul langage de programmation parmi les propositions suivantes ?

- A HTML
- B CSS<br>C C++
- $C_{++}$
- D WEB

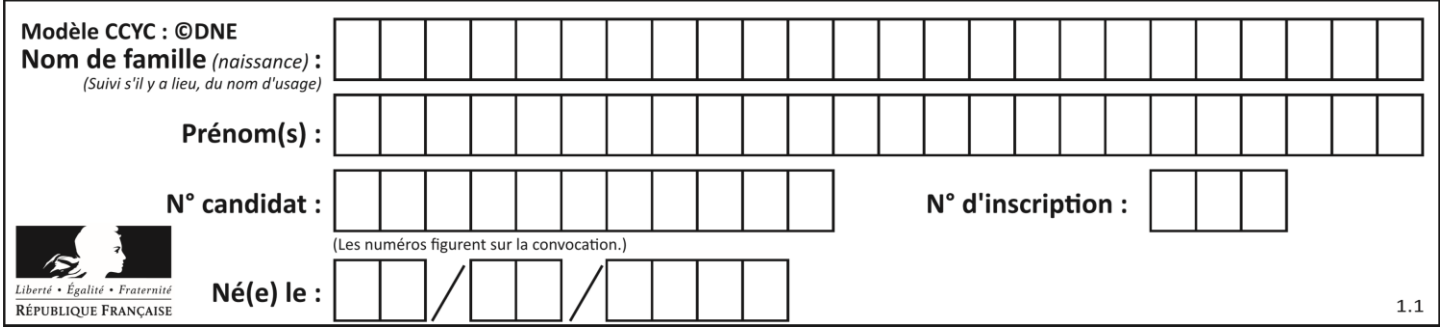

# **Question F.4**

Quelle est la valeur de la variable x à la fin de l'exécution du script suivant :

```
def f(x):
  x = x + 1return x + 1
x = 0f(x+1)
```
#### **Réponses**

 $A \cap$ B 1 C 2 D 3

#### **Question F.5**

On exécute le script suivant :

 $tableau1 = [1, 2, 3]$  $tableau2 = [4, 5, 6]$ long = len(tableau1 + tableau2)

Quelle est la valeur de la variable long à la fin de cette exécution ?

#### **Réponses**

A 1

- B 3
- C 6
- D rien, car le code engendre une erreur

# **Question F.6**

On exécute le script Python suivant :

```
def cube(L):
   for i in range(len(L)):
      L[i] = L[i] * L[i] * L[i]
      return L
L = [2, 5]b = \overline{c}ube(\overline{L})
```
Que vaut le couple (L, b) à la fin de l'exécution ? *Réponses*

```
A ([2,5], [8,125])
B ([8,125], [8,125])
C ([8,125], [2,5])
```
D ([2,5], [2,5])

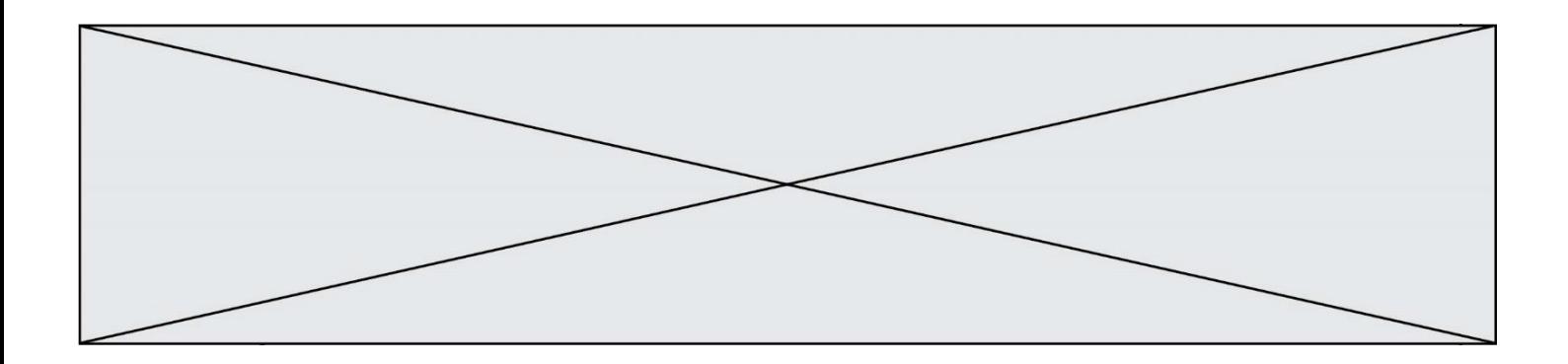

# **Thème G : algorithmique**

#### **Question G.1**

Pour pouvoir utiliser un algorithme de recherche par dichotomie dans une liste, quelle précondition doit être vraie ?

#### *Réponses*

- A la liste doit être triée
- B la liste ne doit pas comporter de doublons
- C la liste doit comporter uniquement des entiers positifs
- D la liste doit être de longueur inférieure à 1024

#### **Question G.2**

Quel est le coût d'un algorithme de tri par insertion ?

#### **Réponses**

- A constant
- B logarithmique
- C linéaire
- D quadratique

#### **Question G.3**

Quelle valeur permet de compléter l'affirmation suivante : « Le nombre d'opérations nécessaires pour rechercher un élément séquentiellement dans un tableau de longueur  $n$  est de l'ordre de ... » ? *Réponses*

- A 1
- B n
- C  $n^2$
- D  $n^3$

#### **Question G.4**

On considère la fonction suivante :

```
def trouverLettre(phrase,lettre):
  indexResultat = 0for i in range(len(phrase)):
  if phrase[i]== lettre:
    indexResultat=i
  return indexResultat
```
Que renvoie l'appel trouverLettre("Vive l'informatique", "e") ?

- A 3
- B 4
- C 18
- D "e"

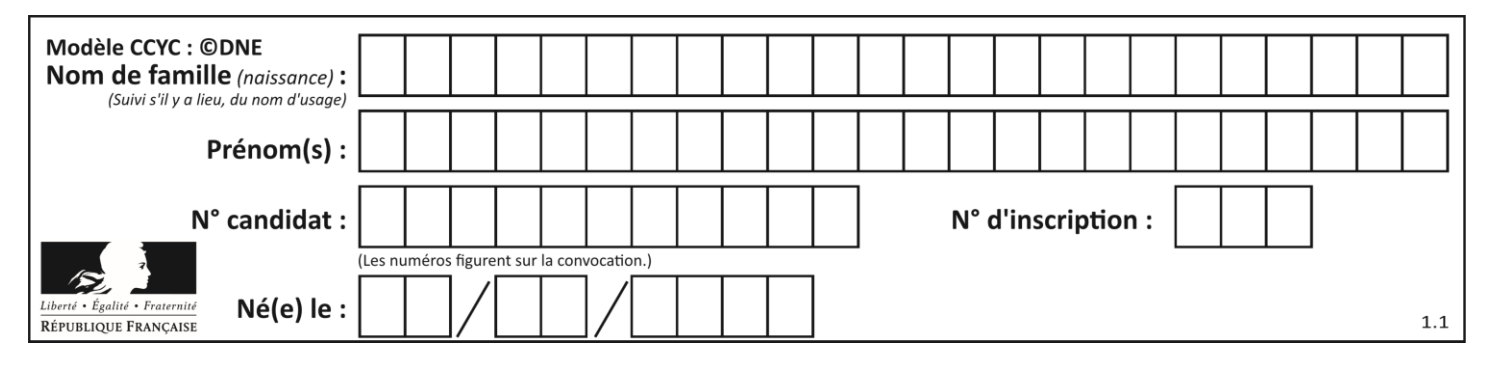

## **Question G.5**

 $a$  et  $m$  étant deux entiers supérieurs à 1, la fonction suivante renvoie  $a^m$ .

def puissance(a,m):  $p = 1$  $n = m$  $q = a$ while n > 0: if n%2 == 0:  $q = q * q$ #  $n = n$  // 2 else:  $p = q * p$ n = n - 1 return p

Quelle est l'égalité qui est vérifiée à chaque passage par la ligne marquée # ?

*Réponses*

A  $p \times q^{n-1} = a^m$ B  $p \times q^{2n} = a^m$ C  $p \times q^n = a^m$ D  $p \times q^{n/2} = a^m$ 

#### **Question G.6**

La fonction suivante doit calculer la moyenne d'un tableau de nombres, passé en paramètre. Avec quelles expressions faut-il remplacer les points de suspension pour que la fonction soit correcte ?

```
def moyenne(tableau):
    total = \ldots for valeur in tableau:
        total = total + valeur return total / ...
```

```
A 1 et (len(tableau) + 1)B 1 et len(tableau)
C 0 et (len(tableau) + 1)D 0 et len(tableau)
```